### **Альтернативный экзамен МЛиТА-2023 Даты альтернативного экзамена.**

**Заключительная конференция пройдет дистанционно 14 и 15 июня в дистанционном формате (участие обязательно для всех) Кафедра АМ (владелец аккаунта - Поздняков) приглашает вас на запланированную конференцию: Zoom.**

# **Тема: Альтернативный экзамен МЛиТА-2023 14 июн. 2023 10:45 15 июн. 2023 10:45 Подключиться к конференции Zoom <https://us02web.zoom.us/j/84199544045?pwd=VUdKN3F0am1pNnhSRDZ5KzJFNDFmZz09> Идентификатор конференции: 841 9954 4045 Код доступа: 132768**

# **Программа альтернативного экзамена: [Программа альтернативного экзамена МЛиТА 202](https://docs.google.com/document/d/1jniFvYYARLzD9AmeJobv7hiTwzAqcPGo-gjXAe-VNYk/edit?usp=sharing)3**

#### **План работы над проектом альтернативного экзамена:**

- 1. Подача заявки и выбор темы (25 февраля 20 марта)
- 2. Представление первых результатов работы команды (на сайтах участников) до 20 апреля
- 3. Завершение работы над проектом и выкладывание расширенных презентаций для рецензирования до 20 мая
- 4. Взаимное рецензирование до 30 мая
- 5. Итоговая двухдневная конференция (начало июня до начала сессии).
- 6. Публикация статьи в студенческом журнале "Вестник IT-ЛЭТИ"

#### **Ответ на вопрос "Что такое альтернативный экзамен:**

**"**1) На альтернативном экзамене студенту или команде из 1-3 человек предлагается выбрать интересующее его направление работы по тематике курса (теория чисел и криптография, многочлены и системы компьютерной алгебры, дискретная вероятность и её применения, например, в нейросетях, в фильтрации спама и пр.) и вид работы:

- **●** изучение нового материала (не входящего в основной курс) и решение задач по нему (предлагается изучение книги, статей, видео-курса и пр.). Критерием качества считается понимание материала, что проверяется умением объяснить его понятно другим (заключительная часть альтернативного экзамена), умением решать задачи и доказывать утверждения по изученному материалу;
- **●** программирование; возможны два вида работ:
- **●** "вычислительное" программирование, цель которого провести экспериментальное исследование алгоритмов, при этом требуется знать и обоснование их корректности и теоретическая оценка их трудоемкости;
- **●** "Интерфейсное" программирование, цель которого создать учебный ресурс (как правило, веб-ресурс), который позволит изучить новый алгоритм , потренироваться в его протоколировании и пр.
- **●** исследование; это наиболее трудное направление, включающее в себя предыдущие два пункта и связанное, как правило, с нерешенной задачей, компьютерными экспериментами, которые могут подвести к теоретической гипотезе, варьированием постановки задачи, чтобы изучить её частные случаи и пр.

2) Работа выполняется самостоятельно и завершается за 2 недели до конца семестра.

До 15 мая 2023 года нужно выложить материалы для рецензирования (презентации расширенные настолько, чтобы рецензенты могли разобраться, но с разумными ограничениями на объём). Ссылки на материалы помещать в первый столбец. Если участников несколько, то должно быть или несколько независимых представлений результатов (если они не сильно связаны), либо общий размеченный материал, на который ставит ссылки, каждый из членов команды, но замечания по соответствующей части пишут в строчку автора (в последнем столбце). Каждая команда выкладывает общую работу, внутри которой указывается разделение ответственности. Рецензирование происходит до 31 мая (это желательная дата, но можно продолжать рецензировать вплоть до дня экзамена). За 2 дня до даты экзамена должны быть выложены исправленные варианты работ вместе с презентациями докладов.

Обращаю внимание авторов проектов на то, что в презентации должны быть представлены роли каждого из членов команды, объем выполненных ими работ, а на защите нужно продемонстрировать владение всем проектом в целом.

Каждый участник должен дать ровно 3 рецензии (до начала рецензирования указать свою фамилию в 3 строчках таблицы - в правом столбце, чтобы у каждого участника появились также ровно 3 рецензии, потом подключить ссылку на рецензию к своей фамилии и, если она не длинная разместить её под фамилией с указанием даты и времени).

3) Завершающая стадия происходит в ходе двухдневной студенческой конференции, на которой все участники обязательно присутствуют. Цель этого этапа: каждый участник должен научить присутствующих основным идеям своей работы, а все остальные должны этими идеями овладеть. Каждому человеку (в составе команды) дается 10 минут на доклад и 5 минут на вопросы.

4) По завершении все участники проходят тестирование по всем затронутым на конференции темам."

5) Оценка за альтернативный экзамен (если проект выполнен полностью и все этапы альтернативного экзамена пройдены успешно) выставляется как лучшая из оценок за контрольные работы по МЛиТА (принимаются во внимание только 4 и 5 и только оценка при первом написании, переписывания не учитываются). Комиссия альтернативного экзамена может увеличить оценку с 4 на 5 в случае особых успехов при выполнении проекта. Если студент не сумел получить хорошие оценки по контрольным, он тем не менее может сдавать альтернативный экзамен, но в этом случае должен сдавать и обычный экзамен. К положительной оценке за обычный экзамен (3 или 4) будет добавлен балл за успешно сданный альтернативный экзамен.

Обращаю внимание авторов проектов на то, что в презентации должны быть представлены роли каждого из членов команды, объем выполненных ими **работ, а на защите нужно продемонстрировать владение всем проектом в целом.**

Каждый участник должен дать ровно 3 рецензии (до начала рецензирования указать свою фамилию в 3 строчках таблицы - в правом столбце, чтобы у каждого участника появились также ровно 3 рецензии, потом подключить ссылку на рецензию к своей фамилии и, если она не длинная разместить её под **фамилией с указанием даты и времени).**

### Поздняков - рецензентам. Прошу всех рецензентов не заниматься восхвалением работ или поиском несущественных для содержания погрешностей. **Рецензент ДОЛЖЕН РАЗОБРАТЬСЯ с рецензируемой работой в деталях.**

## Комментарий Ильи Александровича Посова, который отвечает на кафедре АМ за все проекты, связанные с программированием, к представлению **выполненных программных проектов:**

- оформляйте проекты, которые надо выкладывать на сервере, в виде docker контейнеров. Подробности с советами по оформлению контейнеров будут появляться постепенно, пока просто познакомьтесь с технологией.

- Постарайтесь уменьшить количество необходимых сторонних сервисов, которые надо разворачивать вместе с проектом. В первую очередь это означает, что не используйте БД без необходимости.

- Не реализуйте аутентификацию на сайте без необходимости: многие тренажеры можно сделать, не заставляя пользователя регистрироваться.

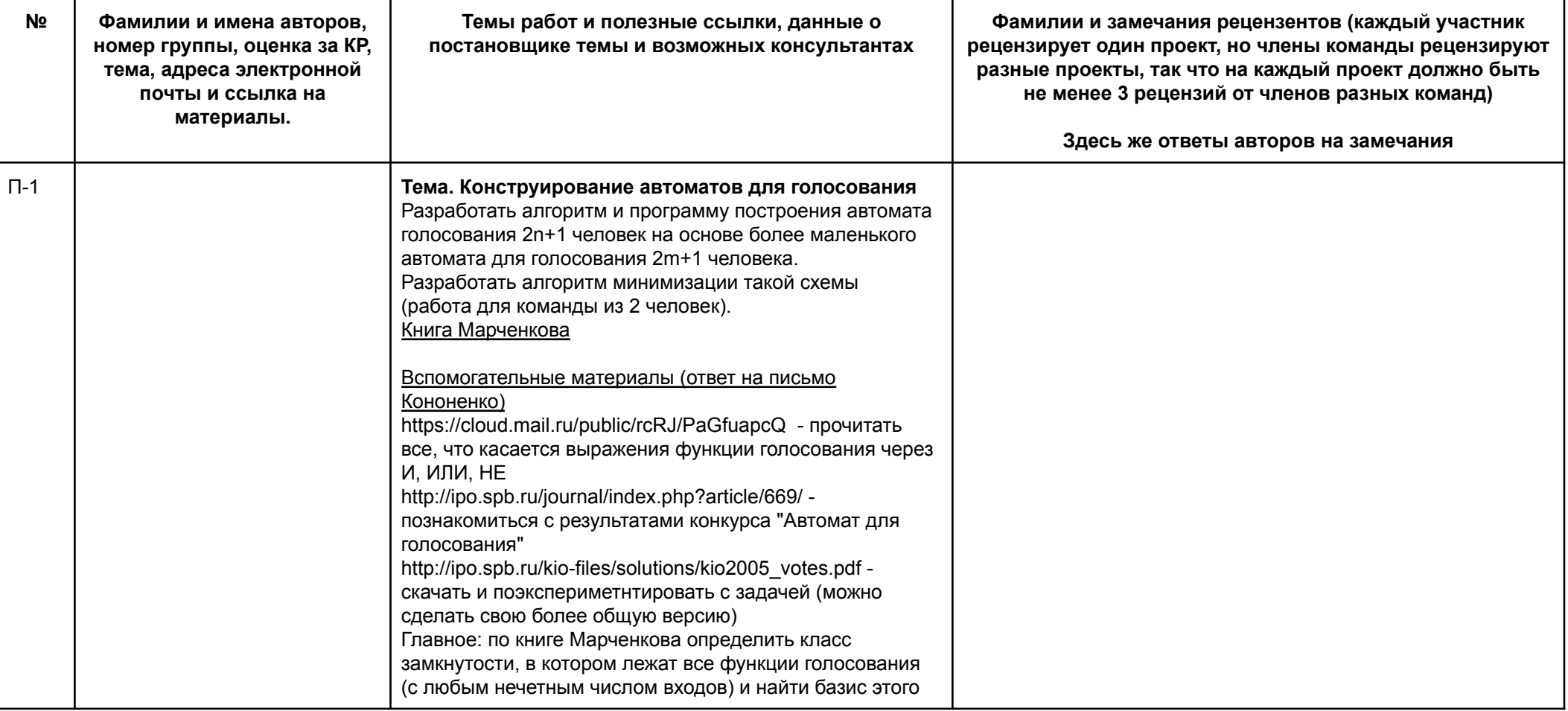

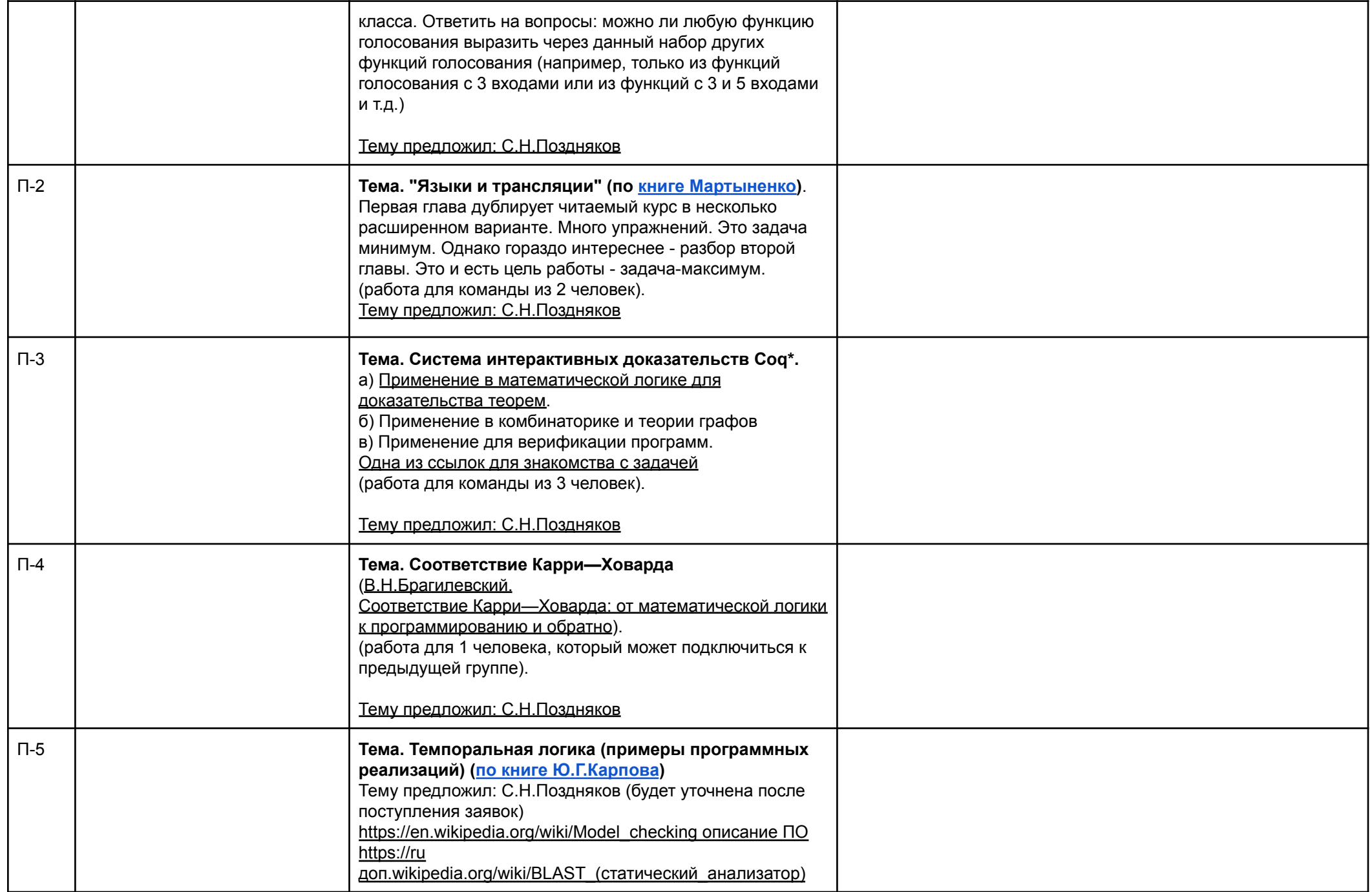

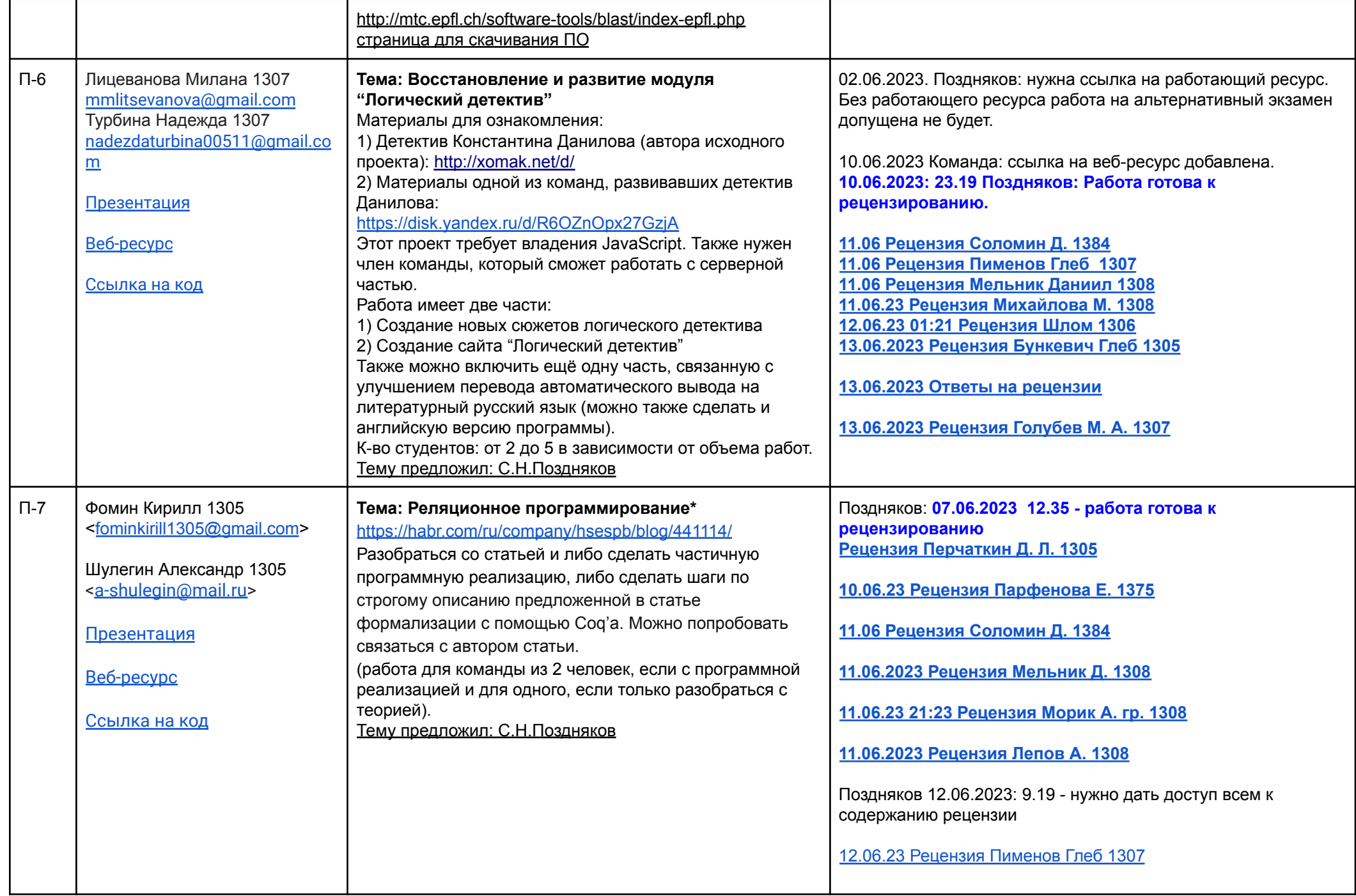

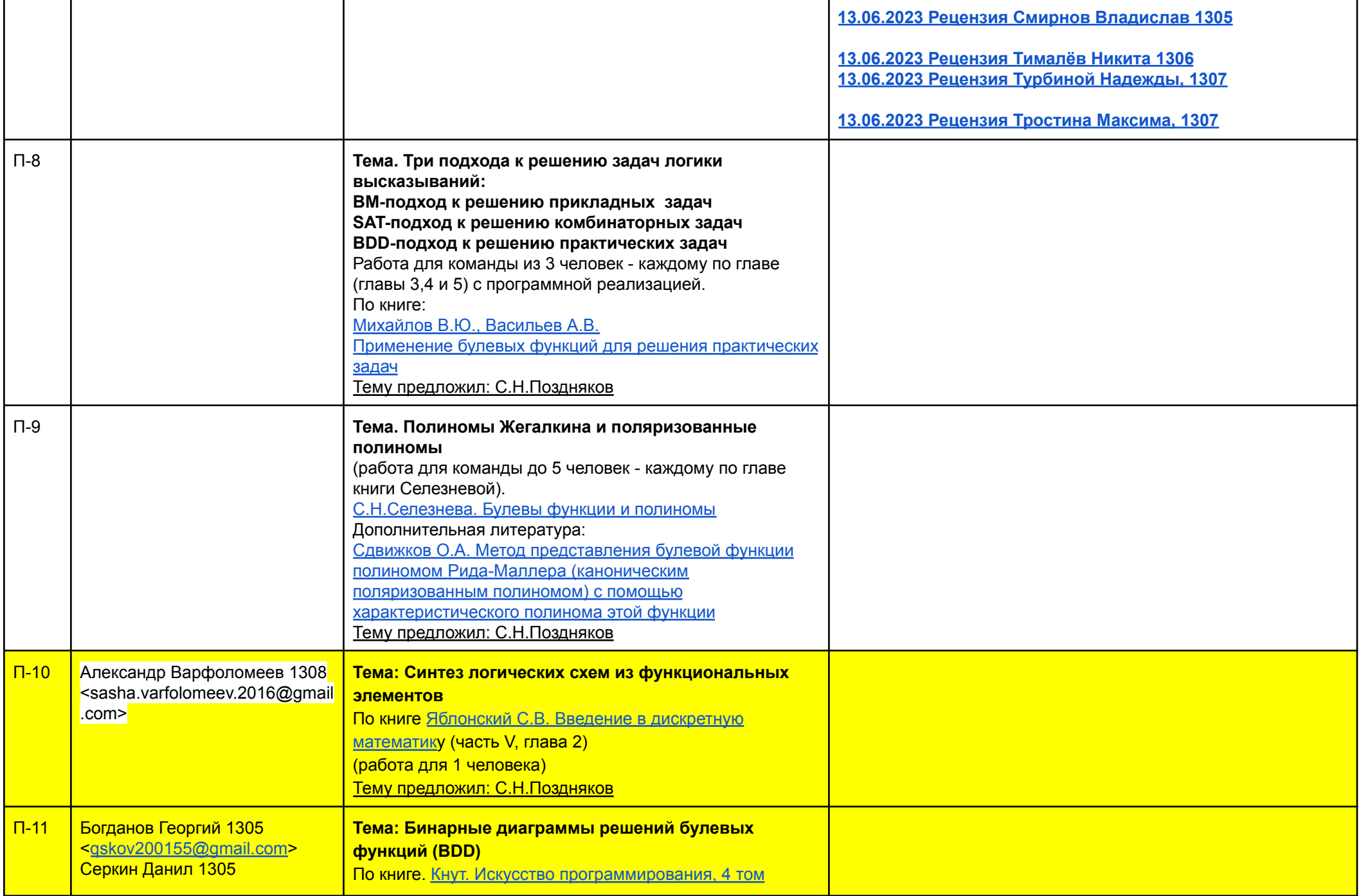

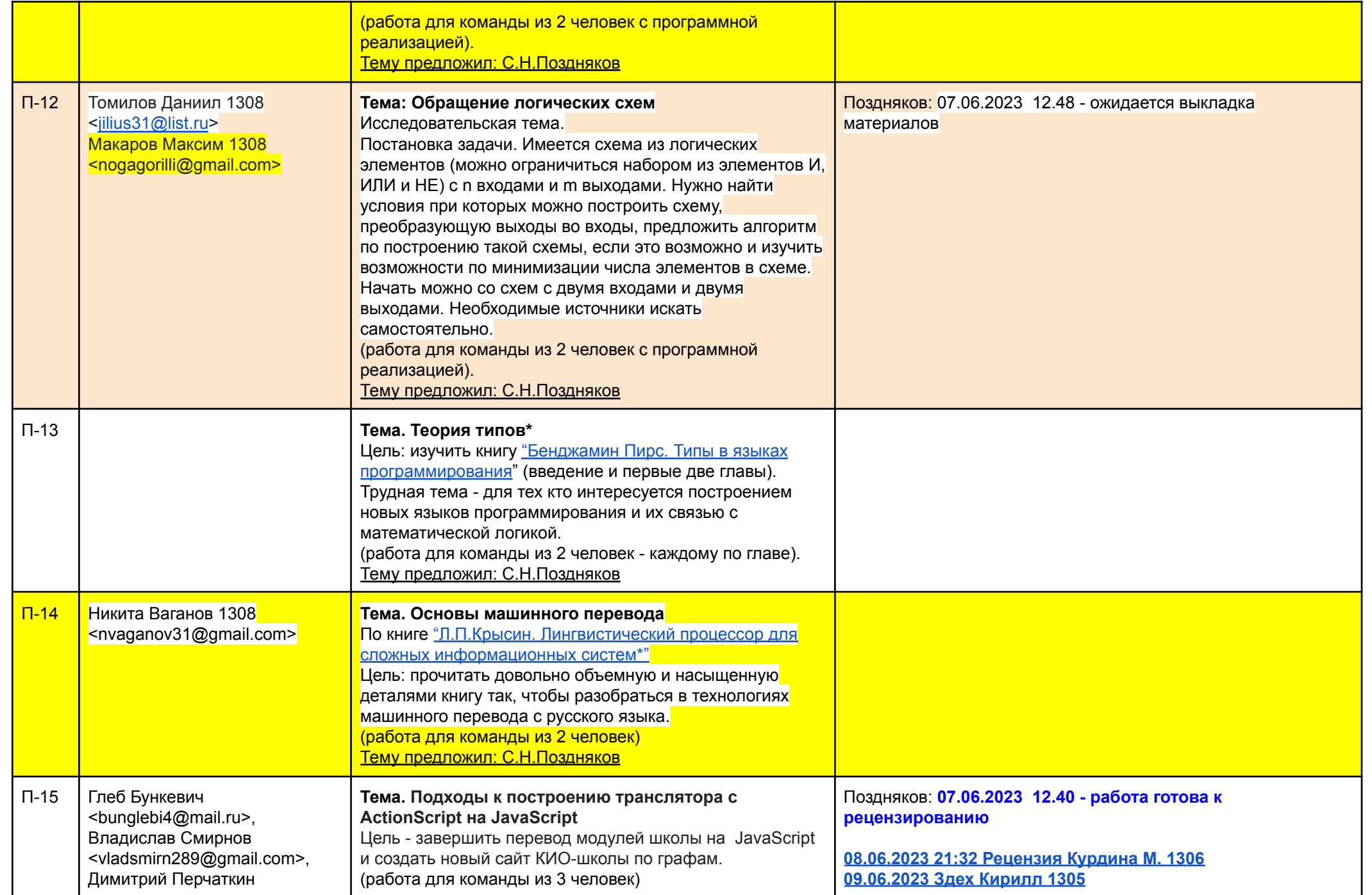

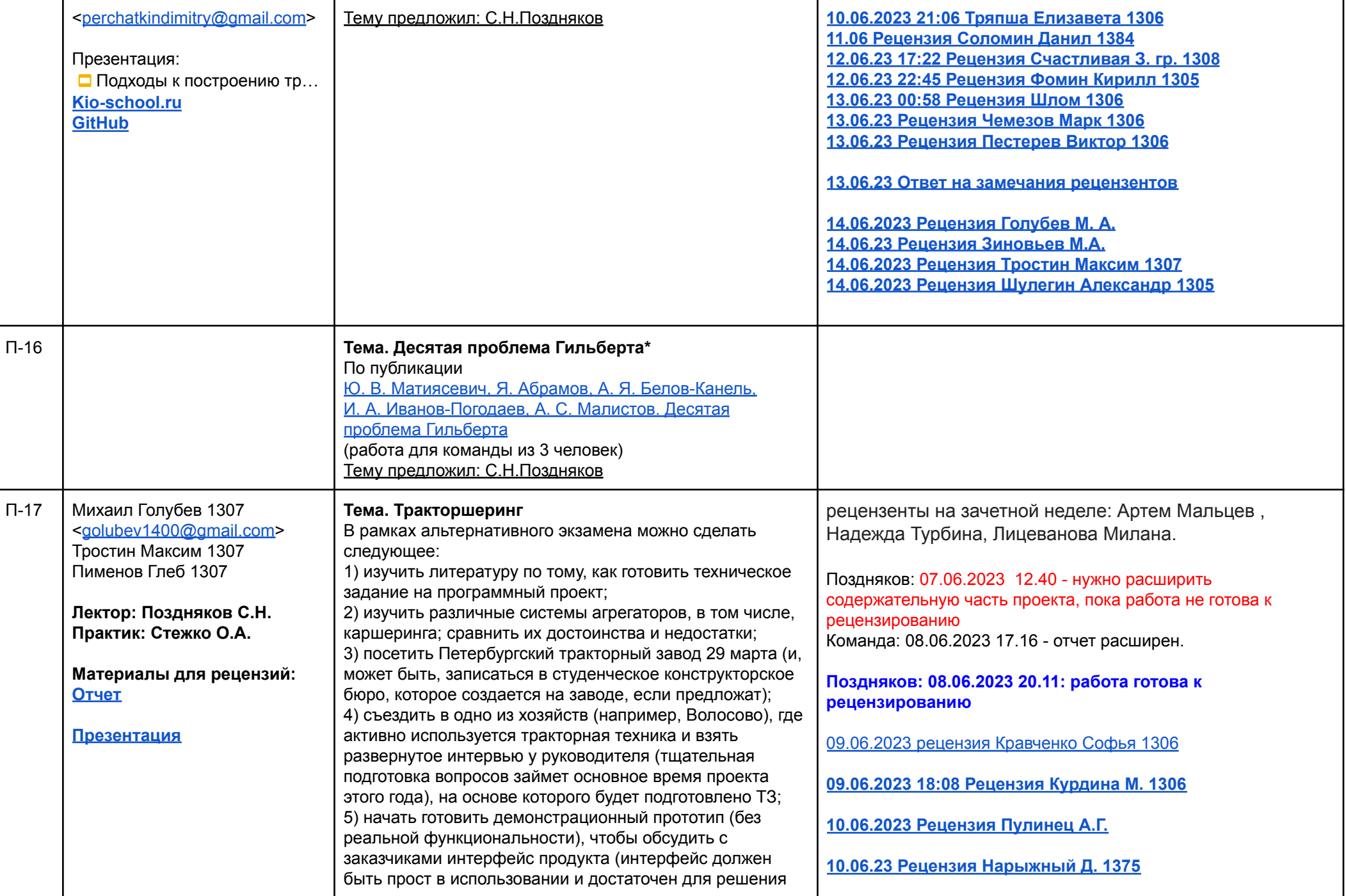

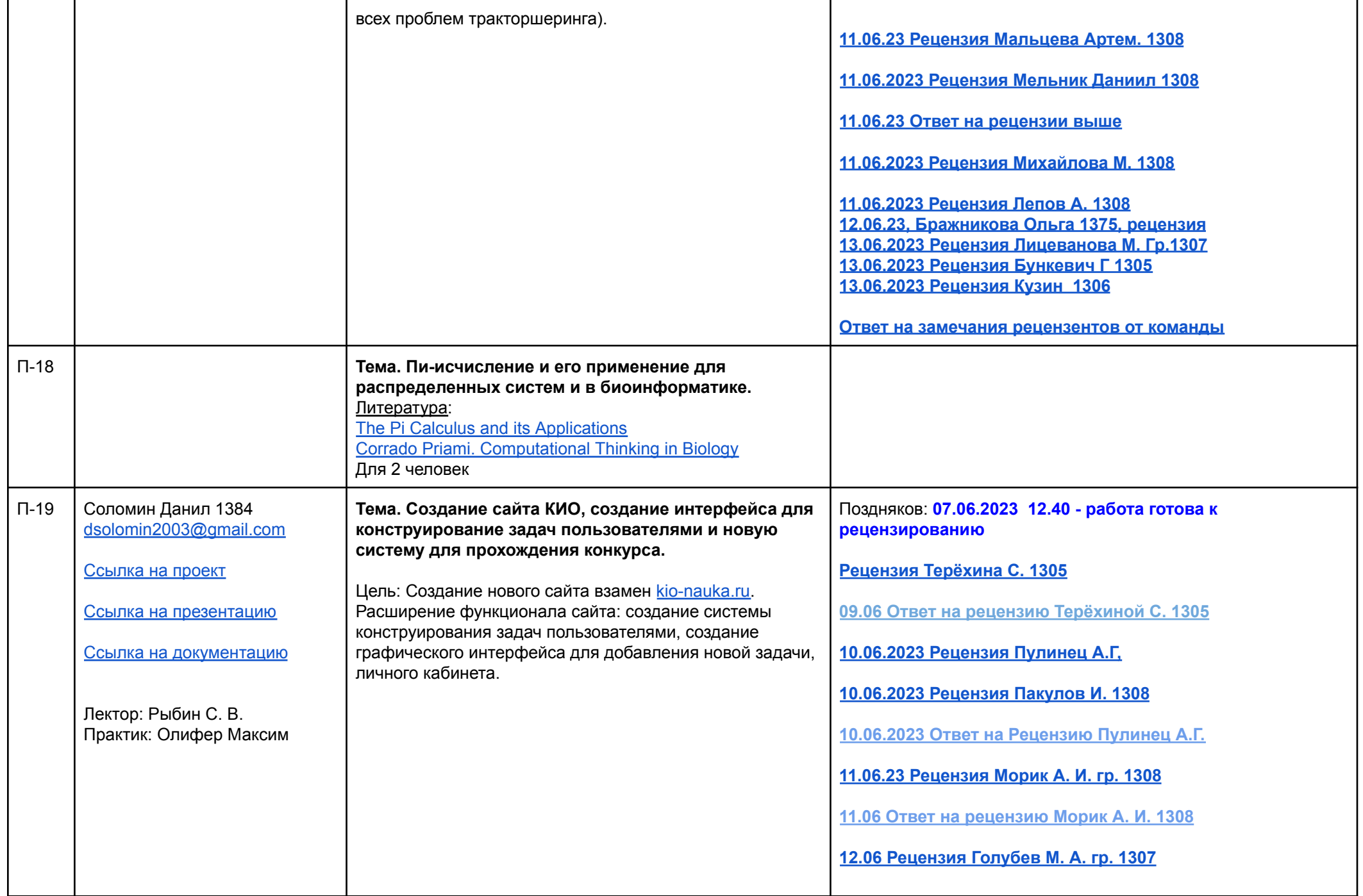

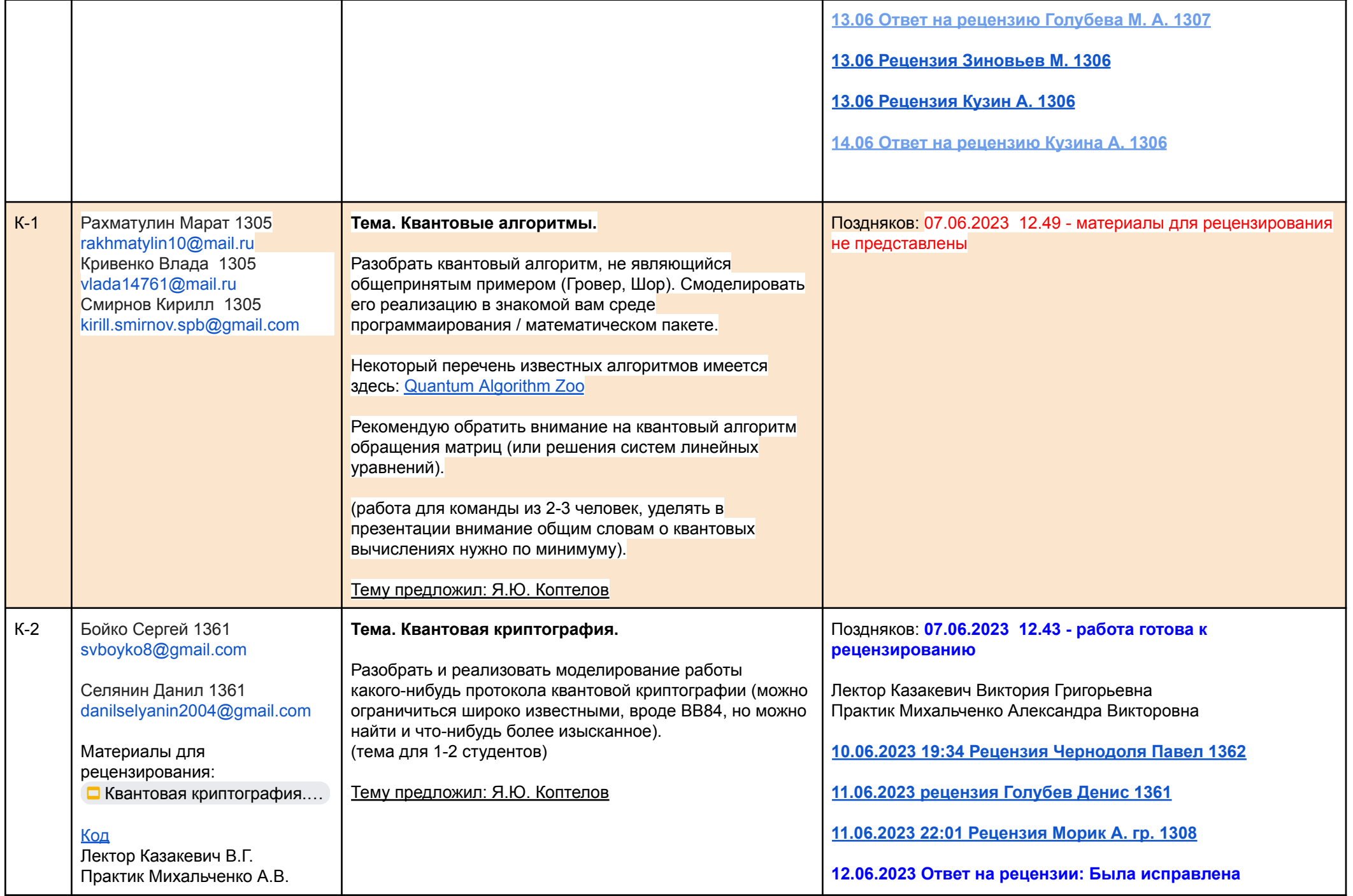

**презентация, теперь практическая часть работы более понятная**

#### **12.06.23 [рецензия](https://docs.google.com/document/d/1LlDkRkETIUZejUqXJuQNhh1m9qAwmPP0JBorL7dosT0/edit?usp=sharing) Пименов Глеб 1307**

**13.06.23 Ответ на рецензию Пименова Глеба: Проблема MITM атаки именно в том, что атакующему не обязательно знать ключи Боба и Алисы, он обходит задачу дискретного логарифмирования. Алгоритмы, подобные BB84 активно используются, просто часто они избыточны, поскольку существуют и другие, не квантовые алгоритмы шифрования, неуязвимые к MITM, например, протокол "держась за руки" (Interlock protocol). Кроме того, наша реализация лишь имитация, основанная на генераторе псевдослучайных чисел Python. 12.06.23 рецензия [Султанов](https://docs.google.com/document/d/1I7-QnZPqRRfOrIiH4KmjZ-UIAnB0R8ra/edit) Тимур 1362 12.06.23, рецензия, [Бражникова](https://docs.google.com/document/d/1QenbMXTrBioVZOI3rzhYvZlJyh-5zY7fT3vQGmIubRI/edit?usp=sharing) Ольга 1375,**

**Ответ на возможные сложности с пониманием 2 базисов BB84 и физической реализацией: более понятным образом эти темы будут раскрыты во время доклада**

#### **13.06.23 1:41 [рецензия](https://docs.google.com/document/d/1lkk-CYKxjatA_4MhGShm2ah11r-XwNKrCLQoc77u42k/edit?usp=sharing) Фомин Кирилл 1305**

**Ответ Фомину Кириллу: Если мы возьмем в качестве кубита фотон, то он будет иметь 2 пары состояний: 1. Фотон поляризован вертикально/диагонально 2. Фотон поляризован диагонально Это и есть 2 наших базиса. Квантовая механика действительно интереснейший предмет для обсуждения, однако для её полного раскрытия нам необходимо гораздо больше времени, чем выделено, потому приведен необходимый минимум Презентация была исправлена 13.06.23 [рецензия](https://docs.google.com/document/d/19W7e-M1FDrG3MgIeehSrbrfxnTQqakpG1EkUMB_-Svs/edit?usp=sharing) Тималёв Никита 1306 Ответ Тималёву Никите: Презентация была исправлена [13.06.2023](https://docs.google.com/document/d/1VRgKplp15eeBoqq_7aP0Y50cWqNCykGnagX7pPEh_Cc/edit?usp=sharing) рецензия Кашуба Данил 1306 Ответ Кашубе Данилу: 1. Абсолютно верно 2. Это несовпадение почти невозможно, поскольку при отсутствии помех вероятность совпадения отдельного базиса 50% - значит длина итогового ключа ~ 0.5 от изначального. Нарушение этого,**

> **например когда из 8 базисов совпало 0, говорит либо о наличии взломщика в канале, либо о**

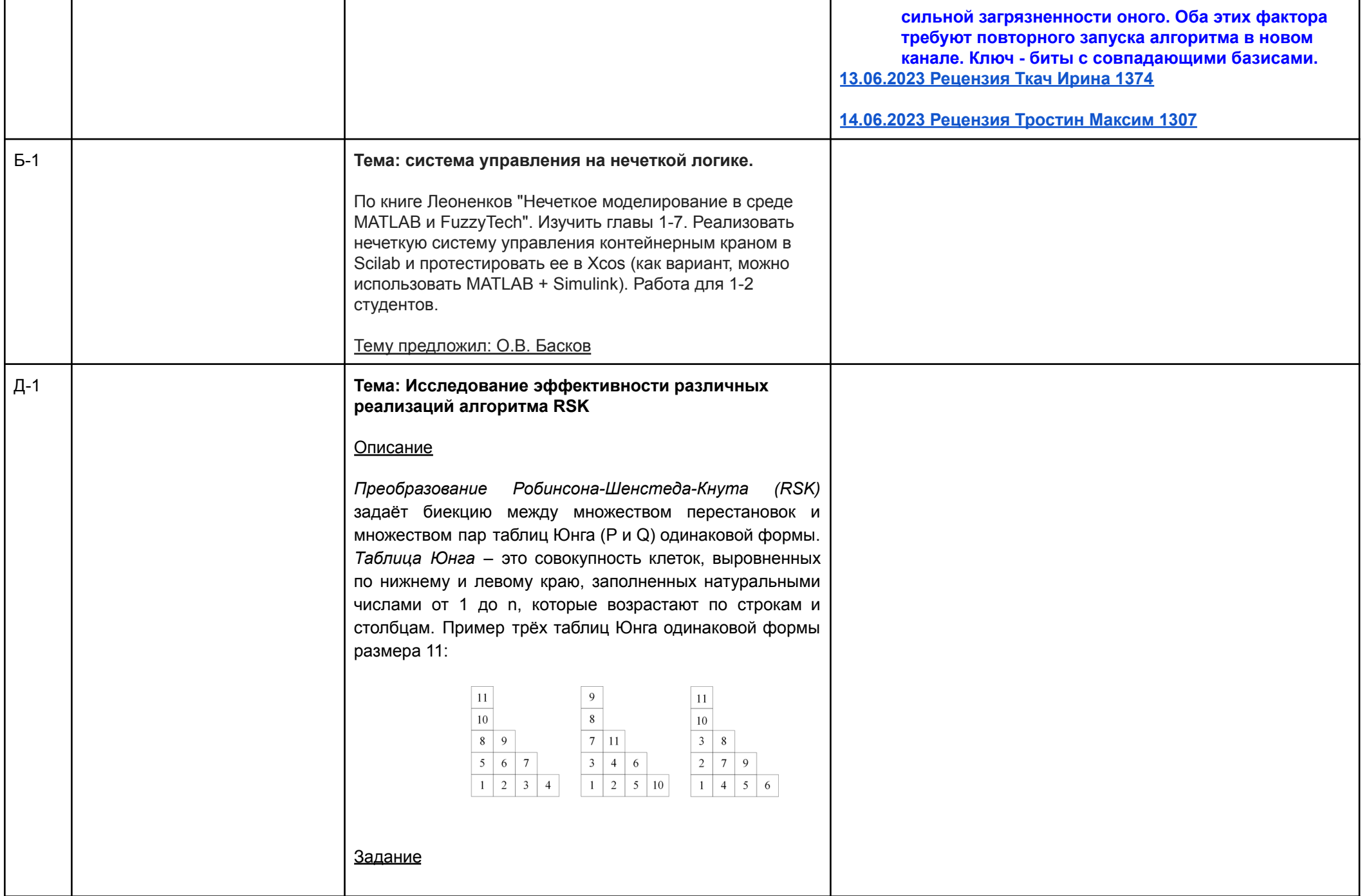

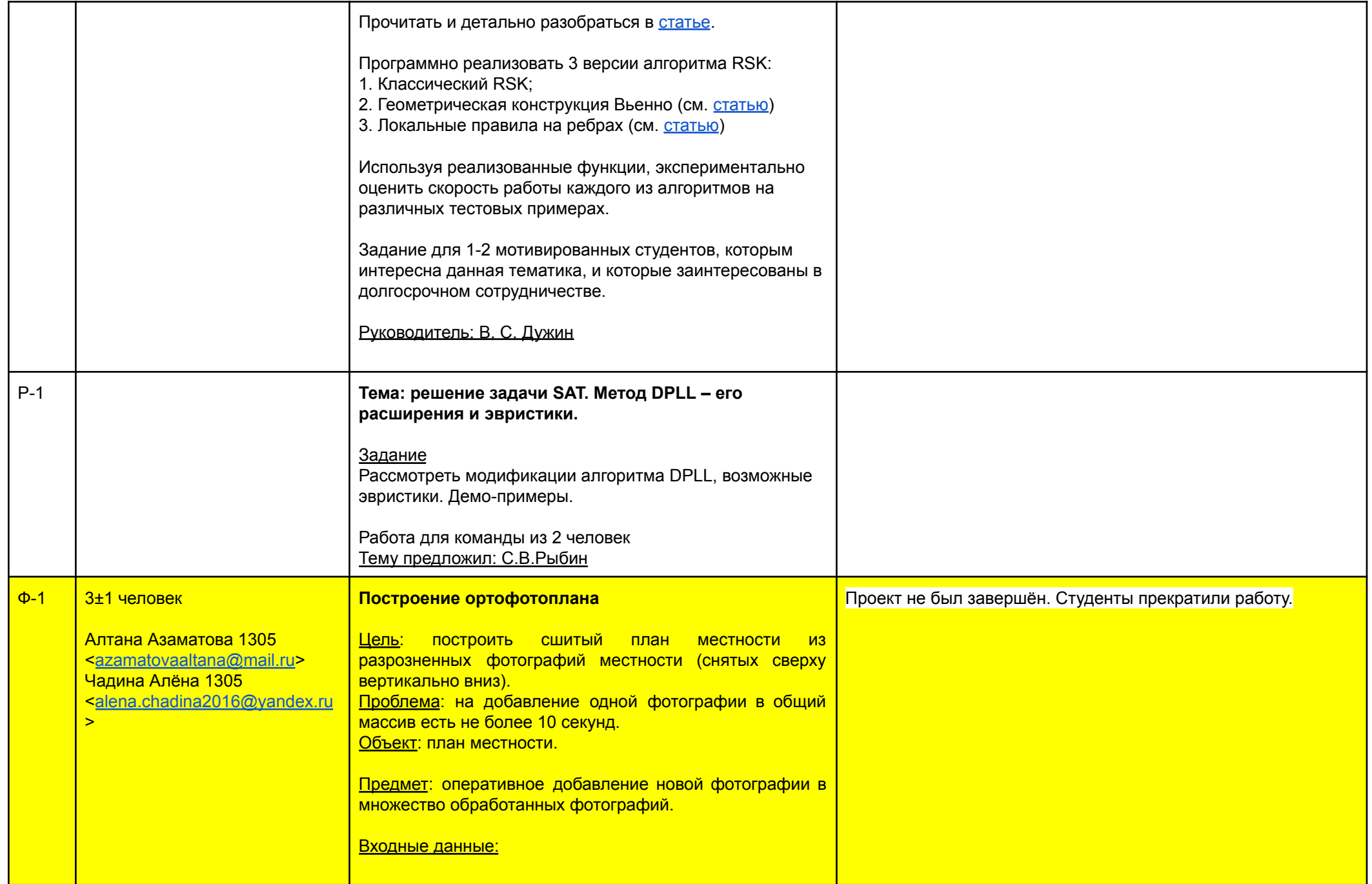

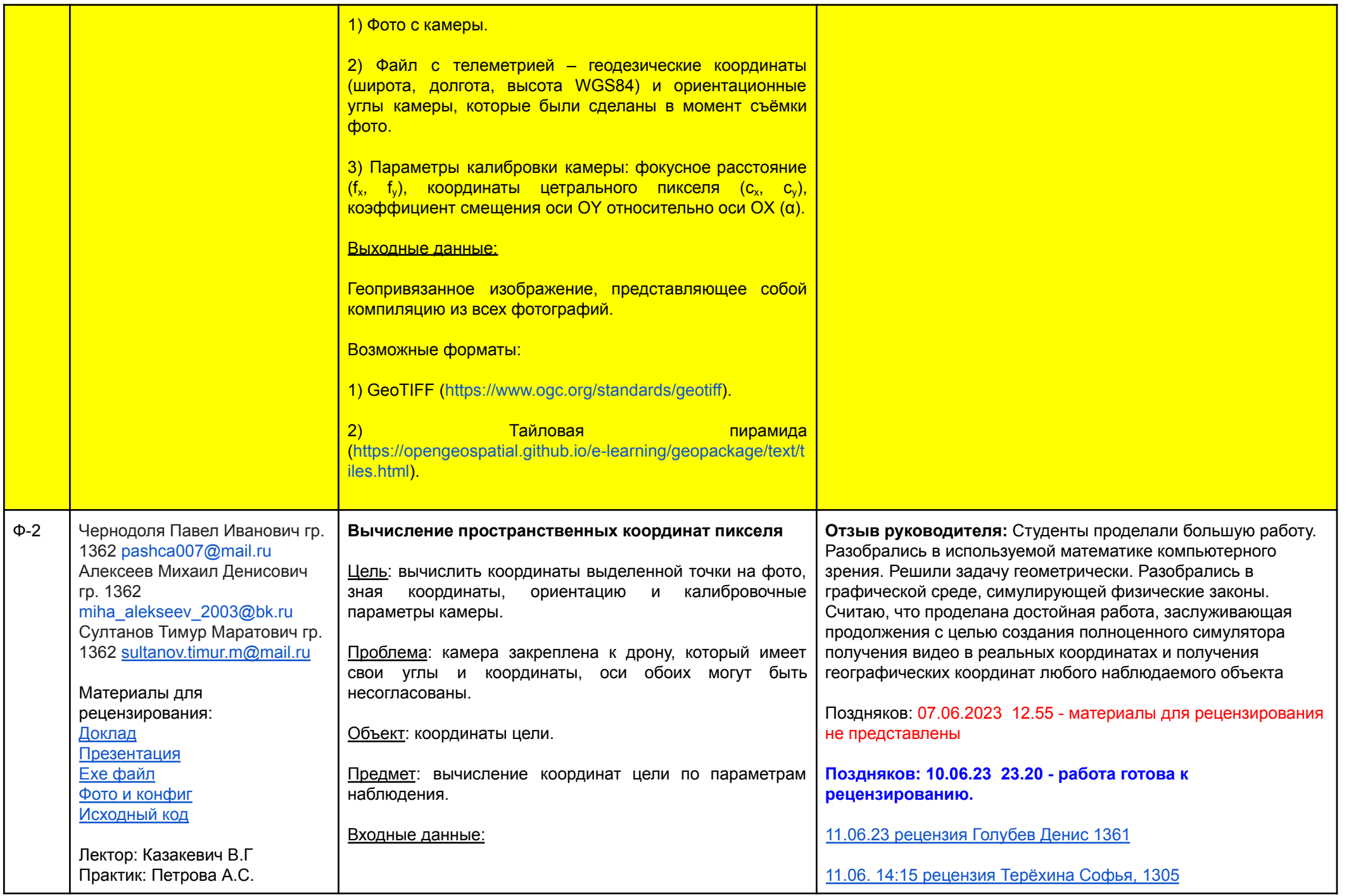

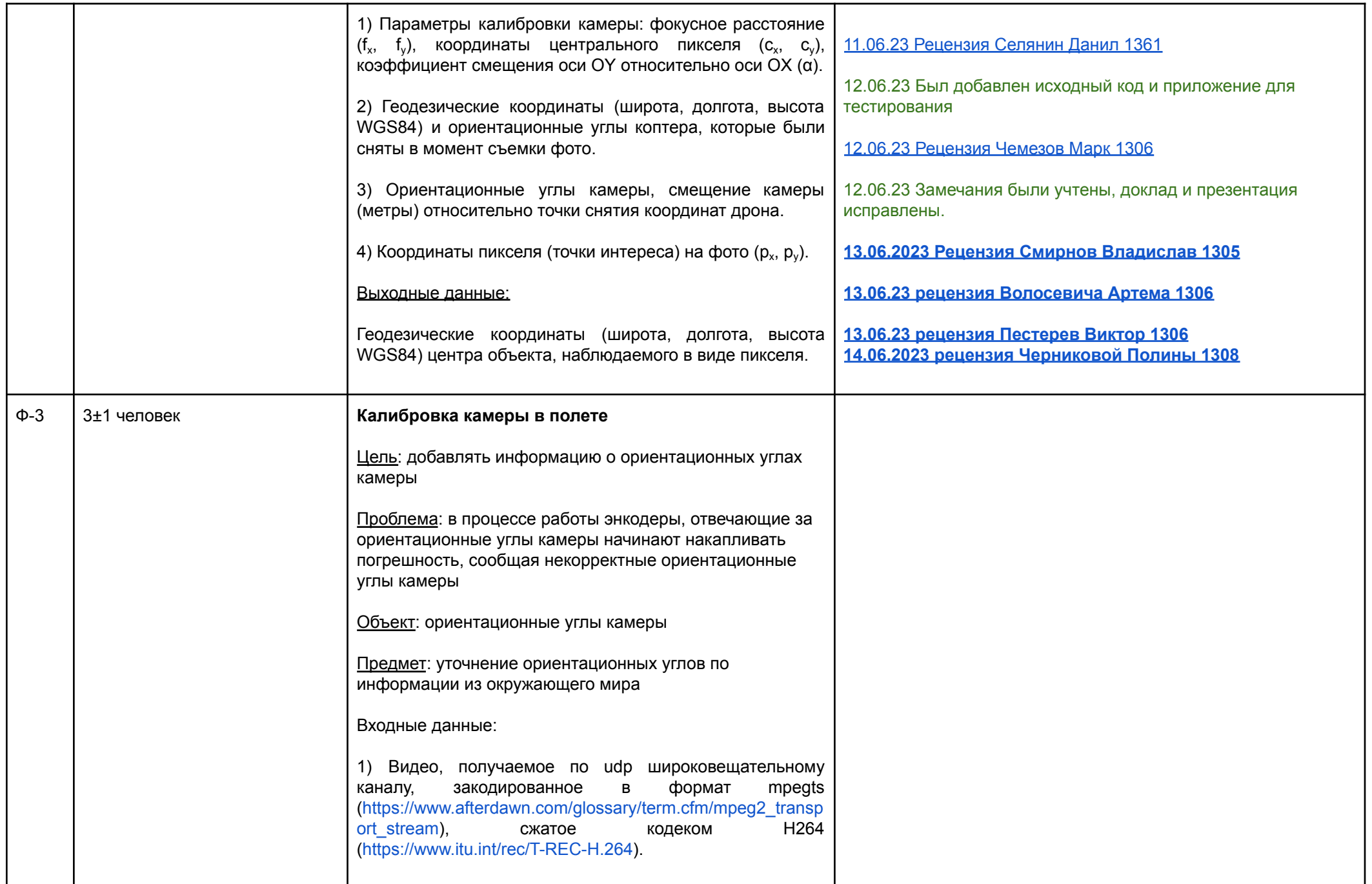

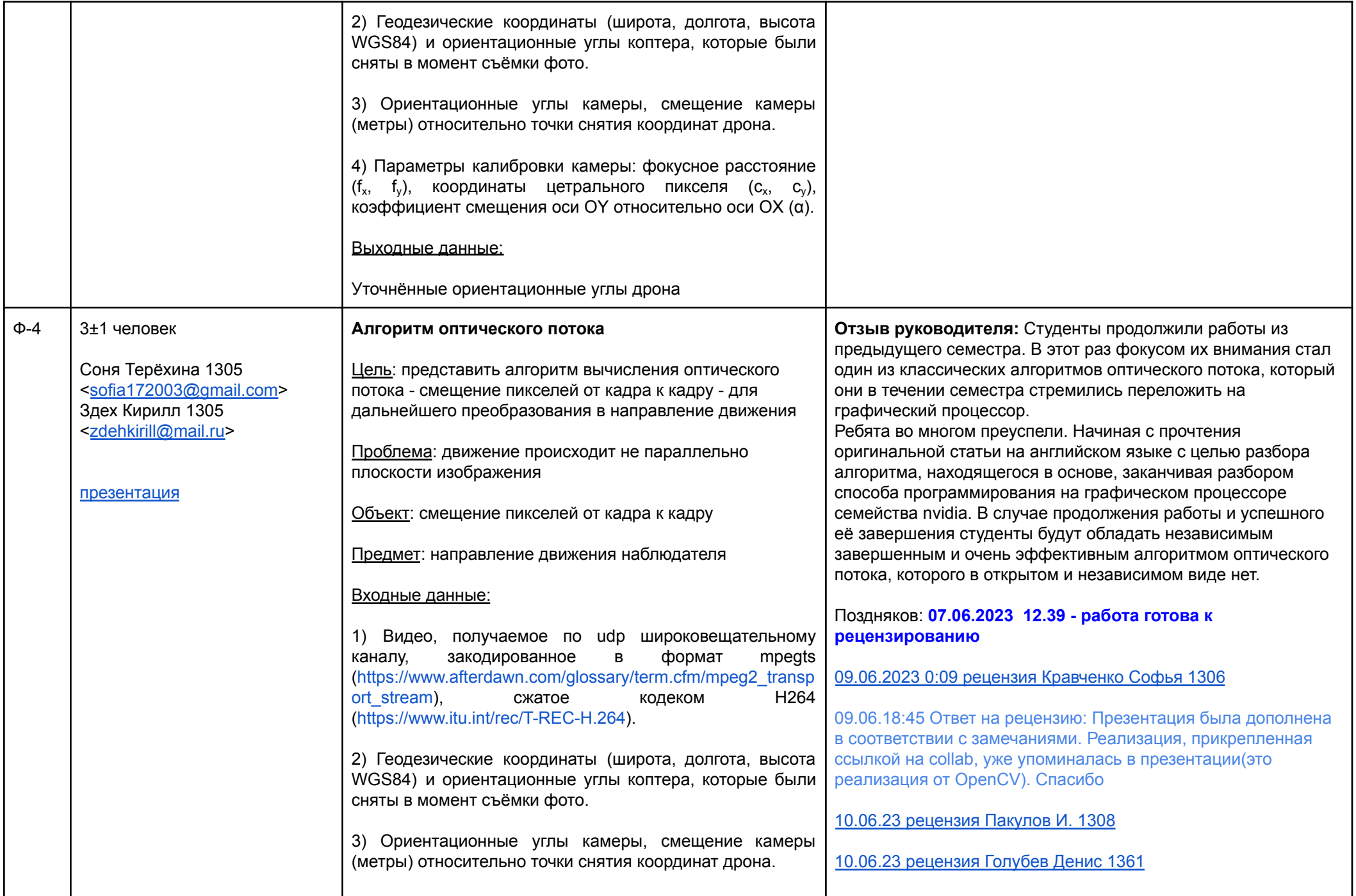

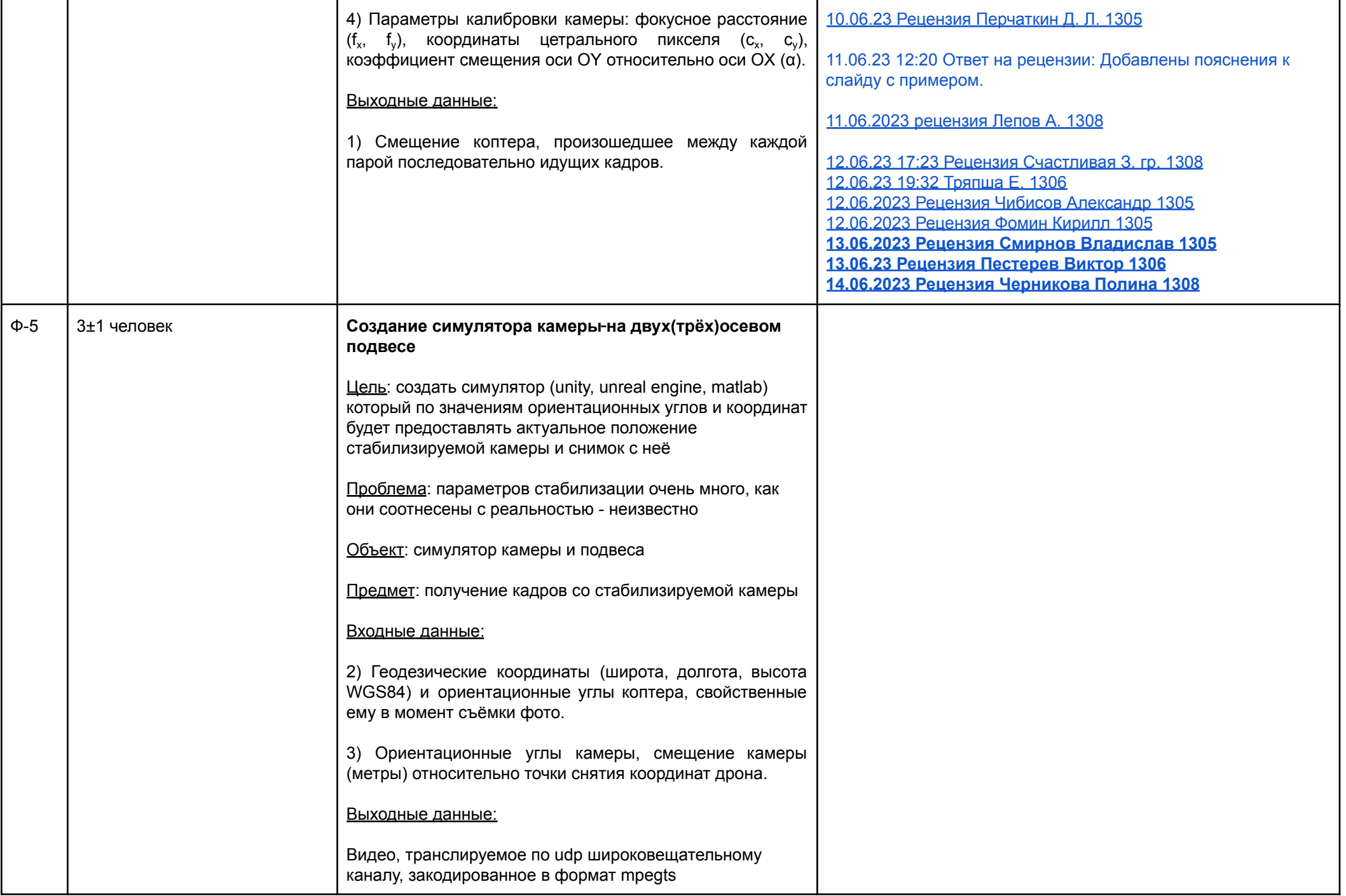

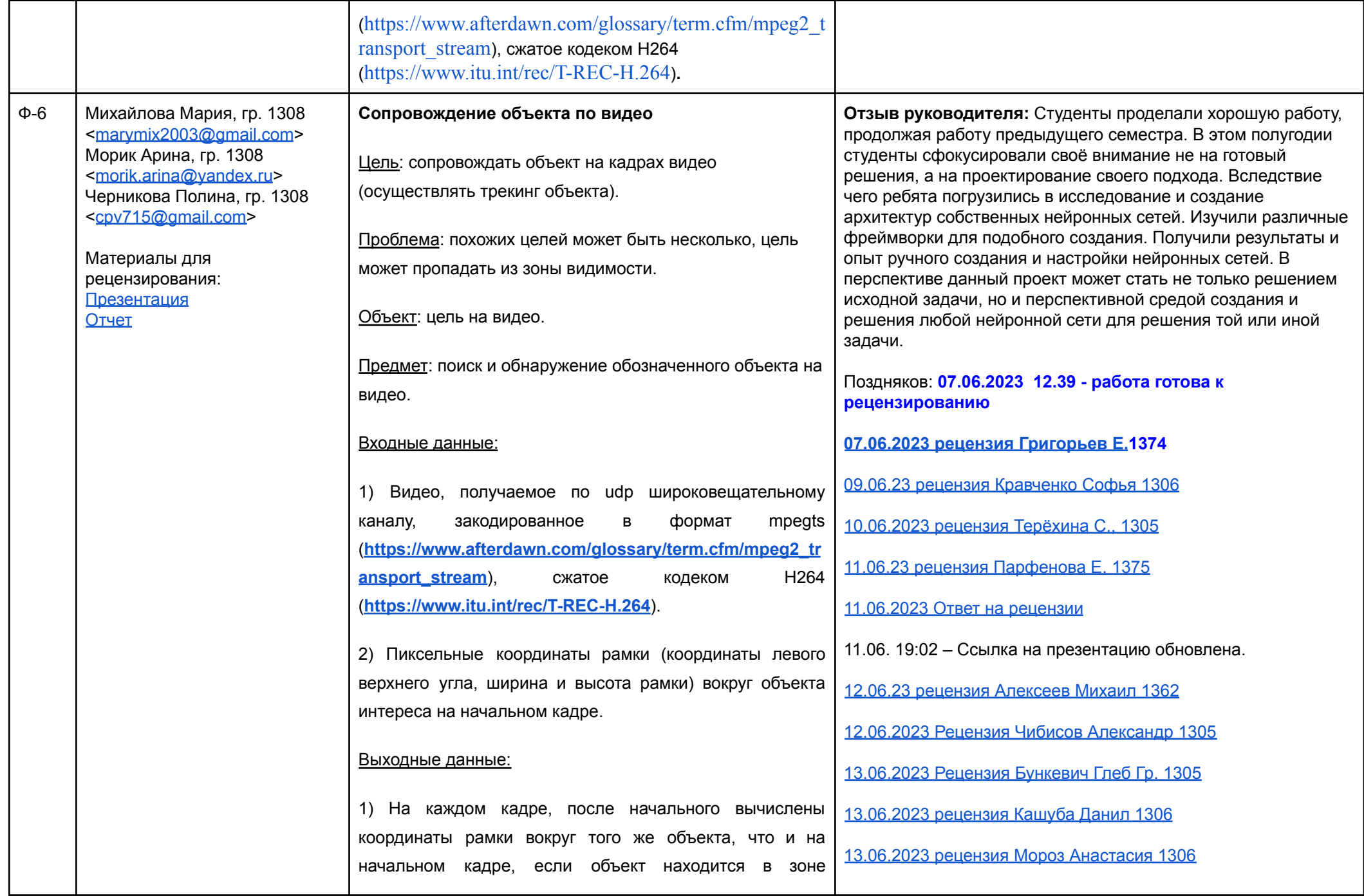

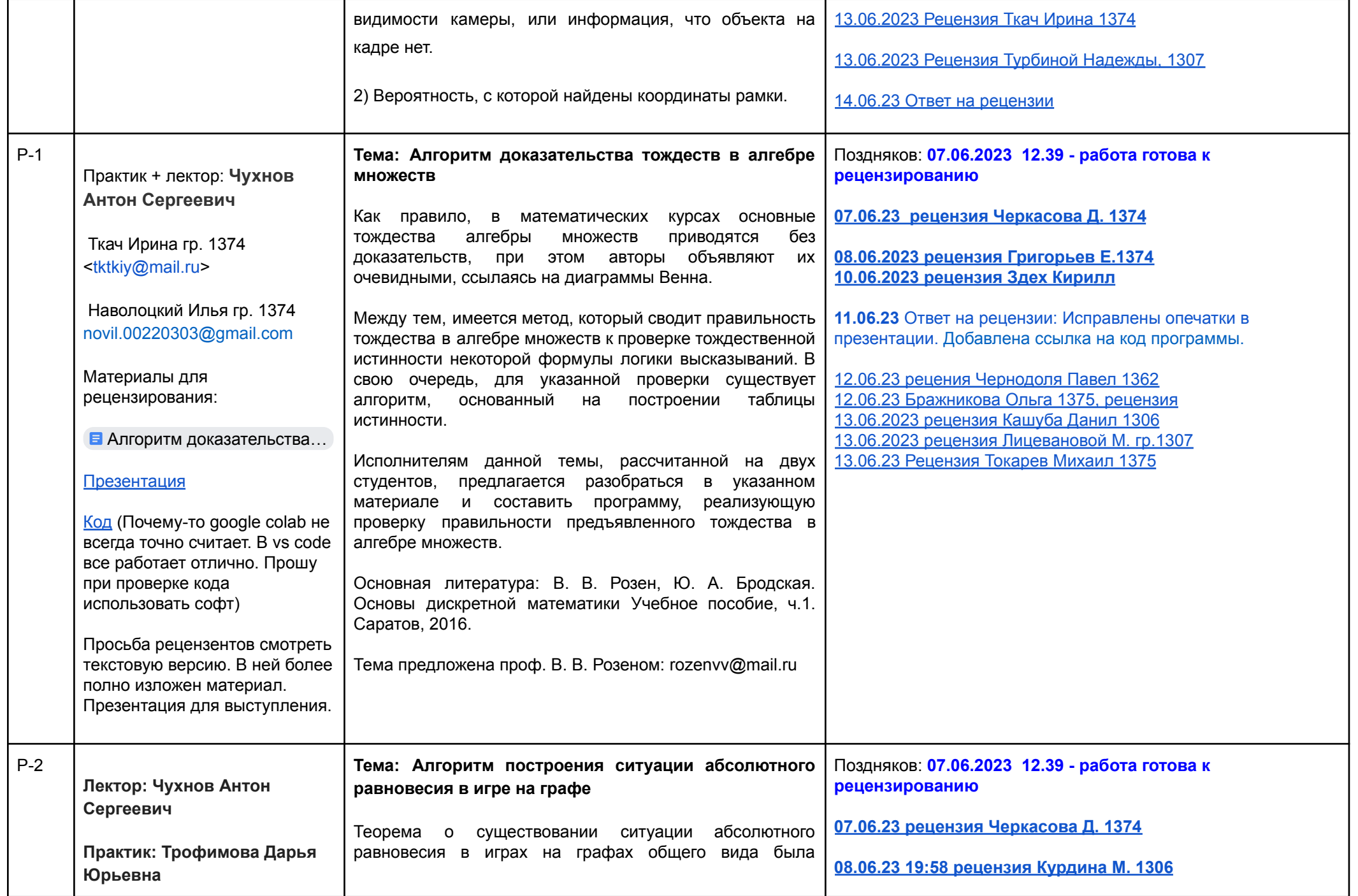

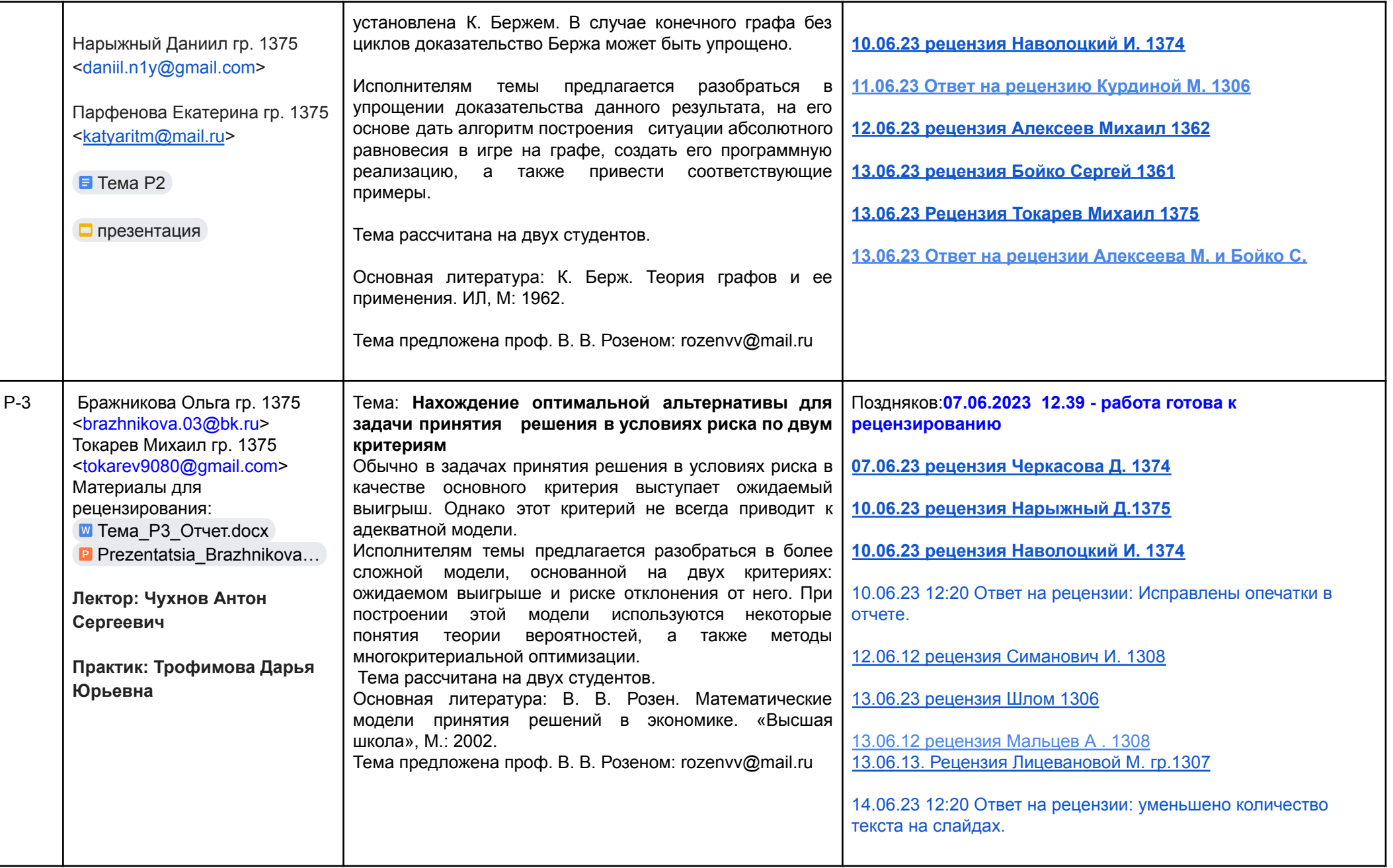

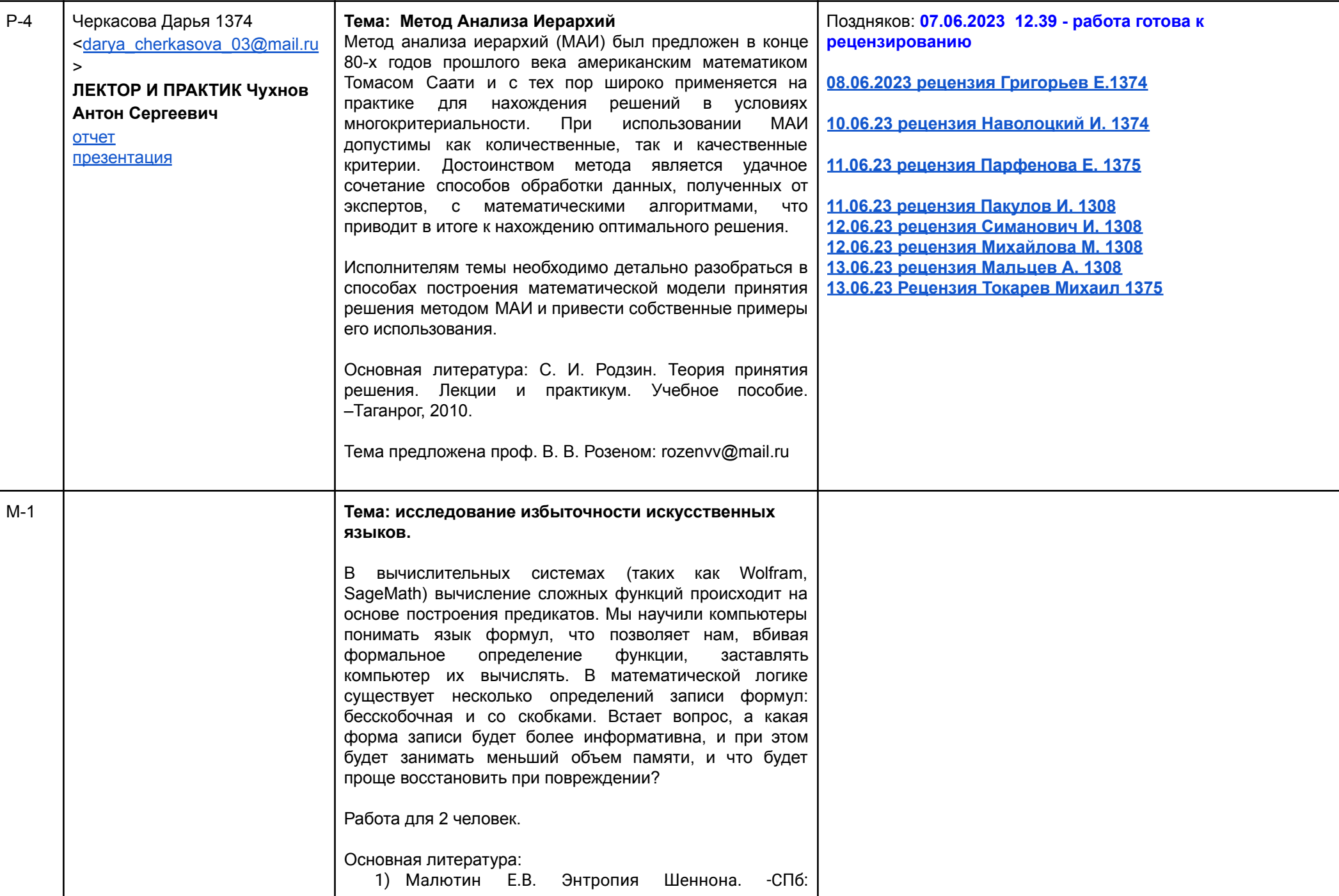

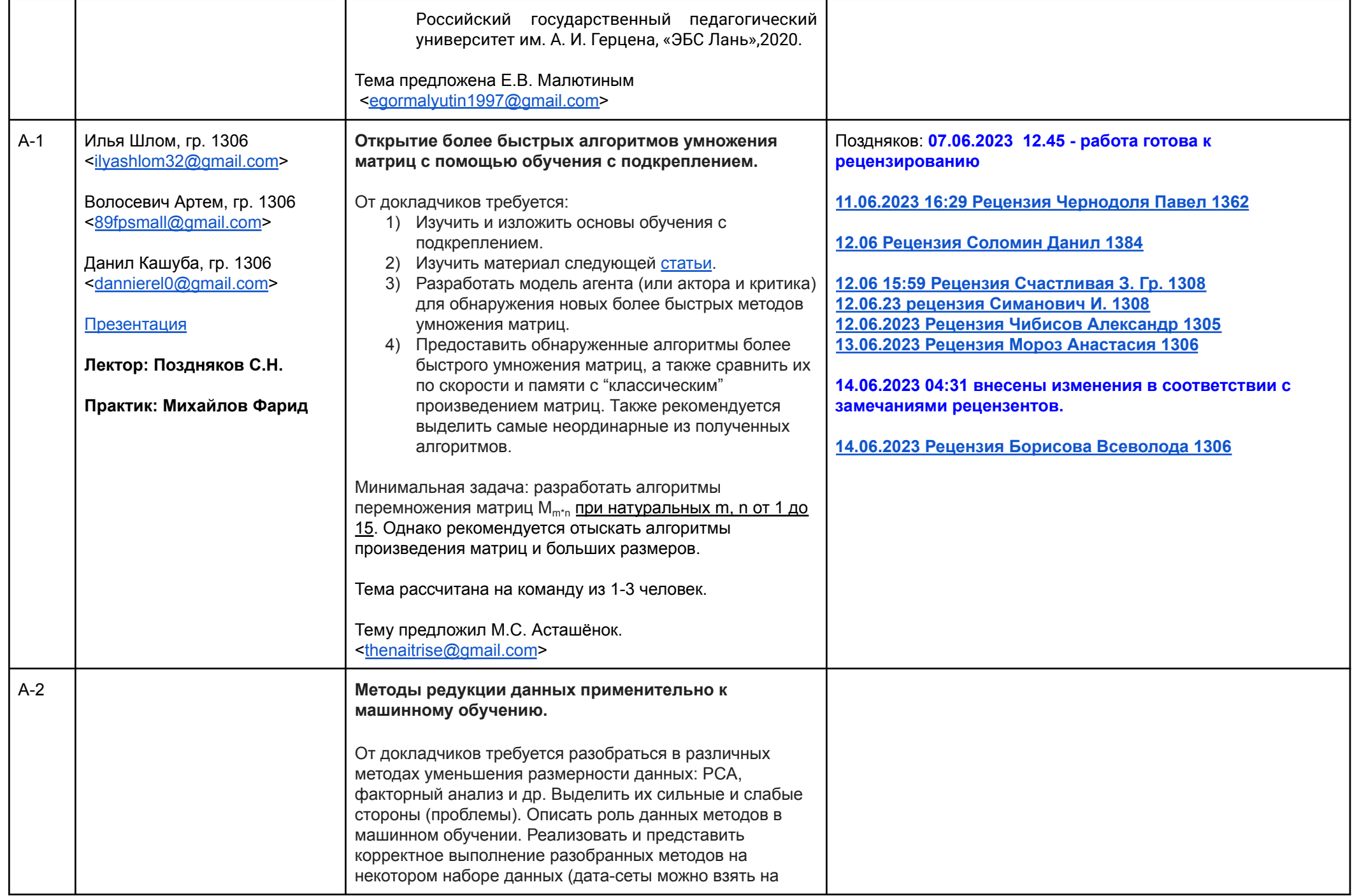

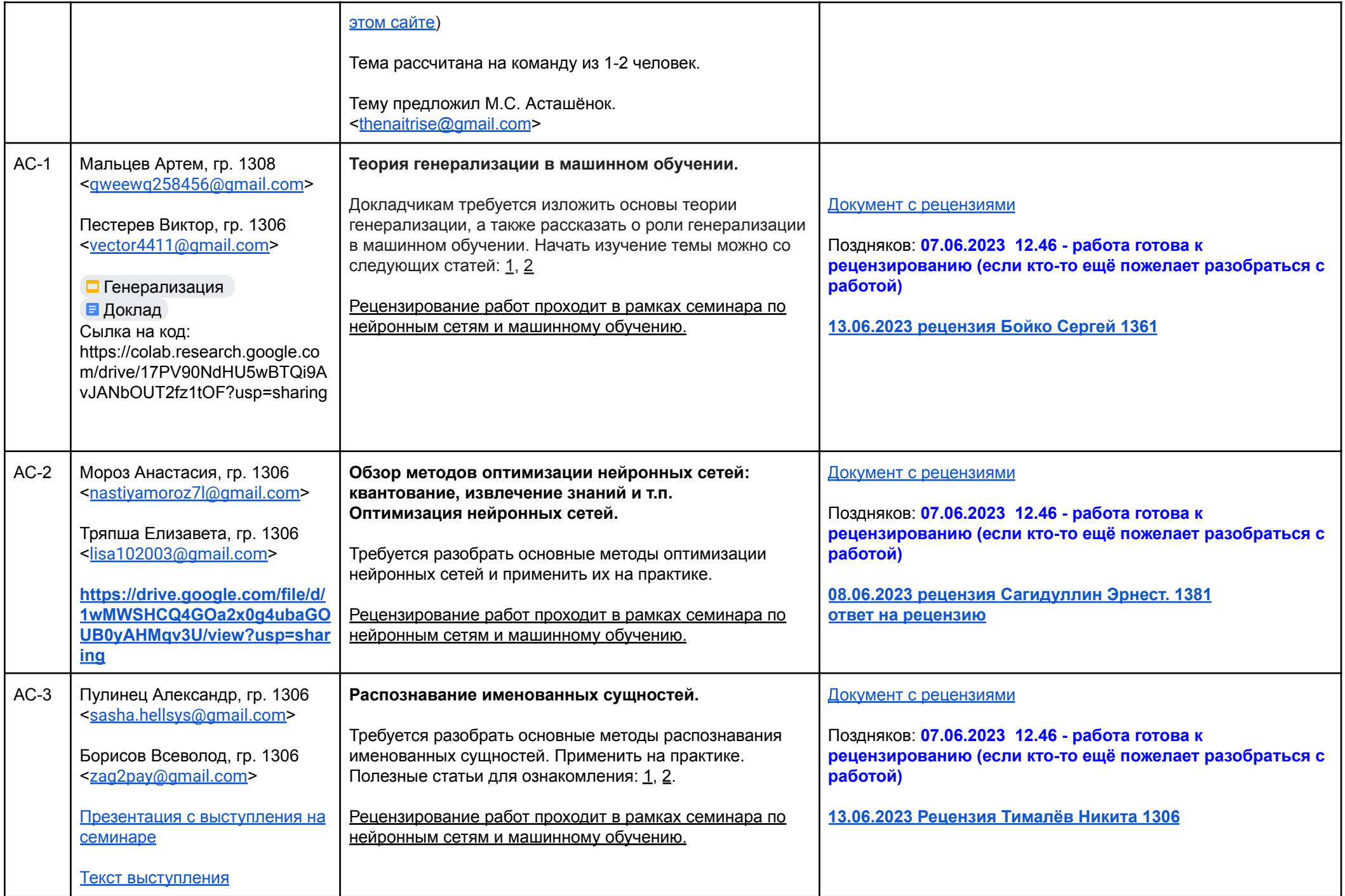

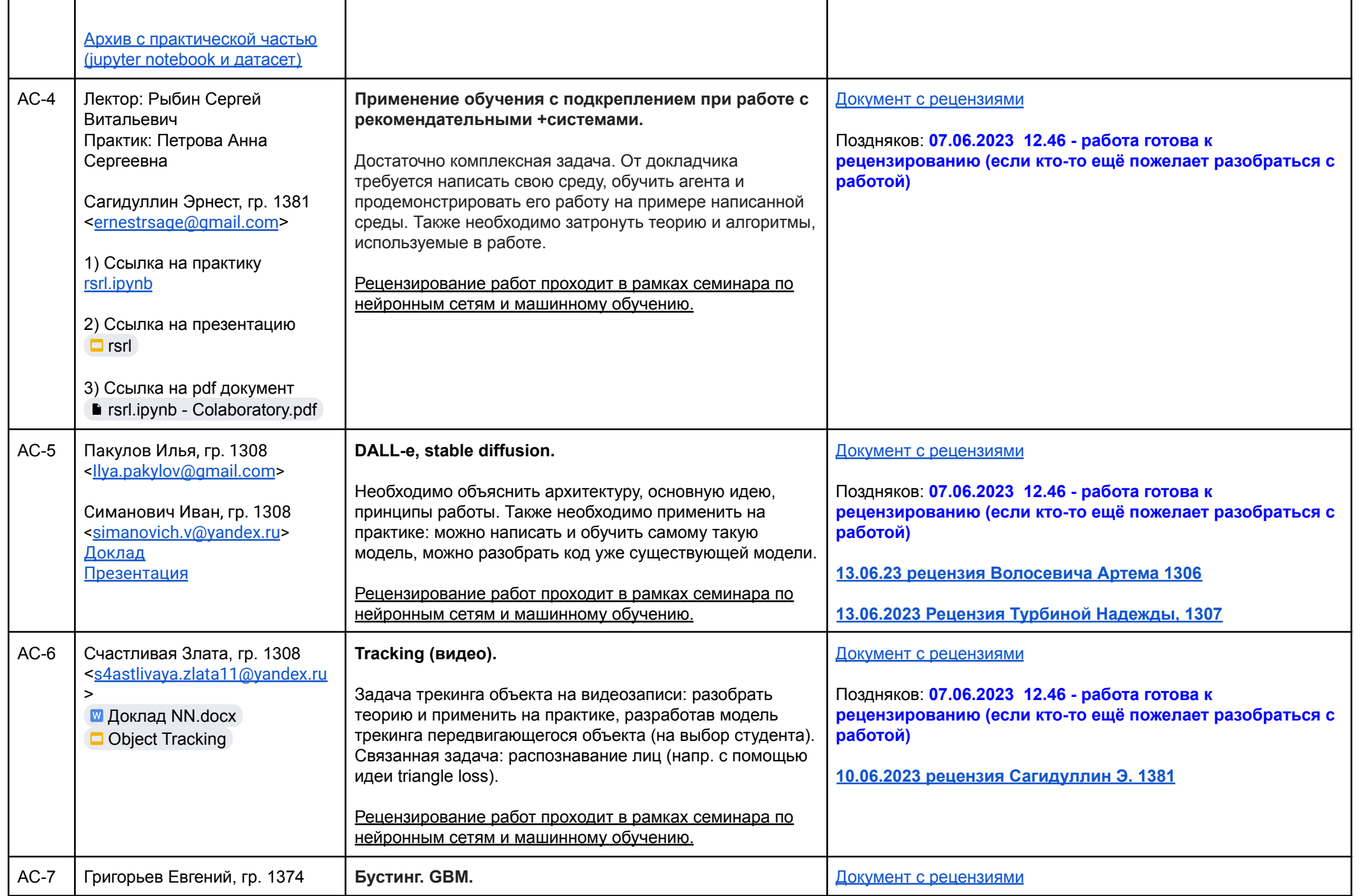

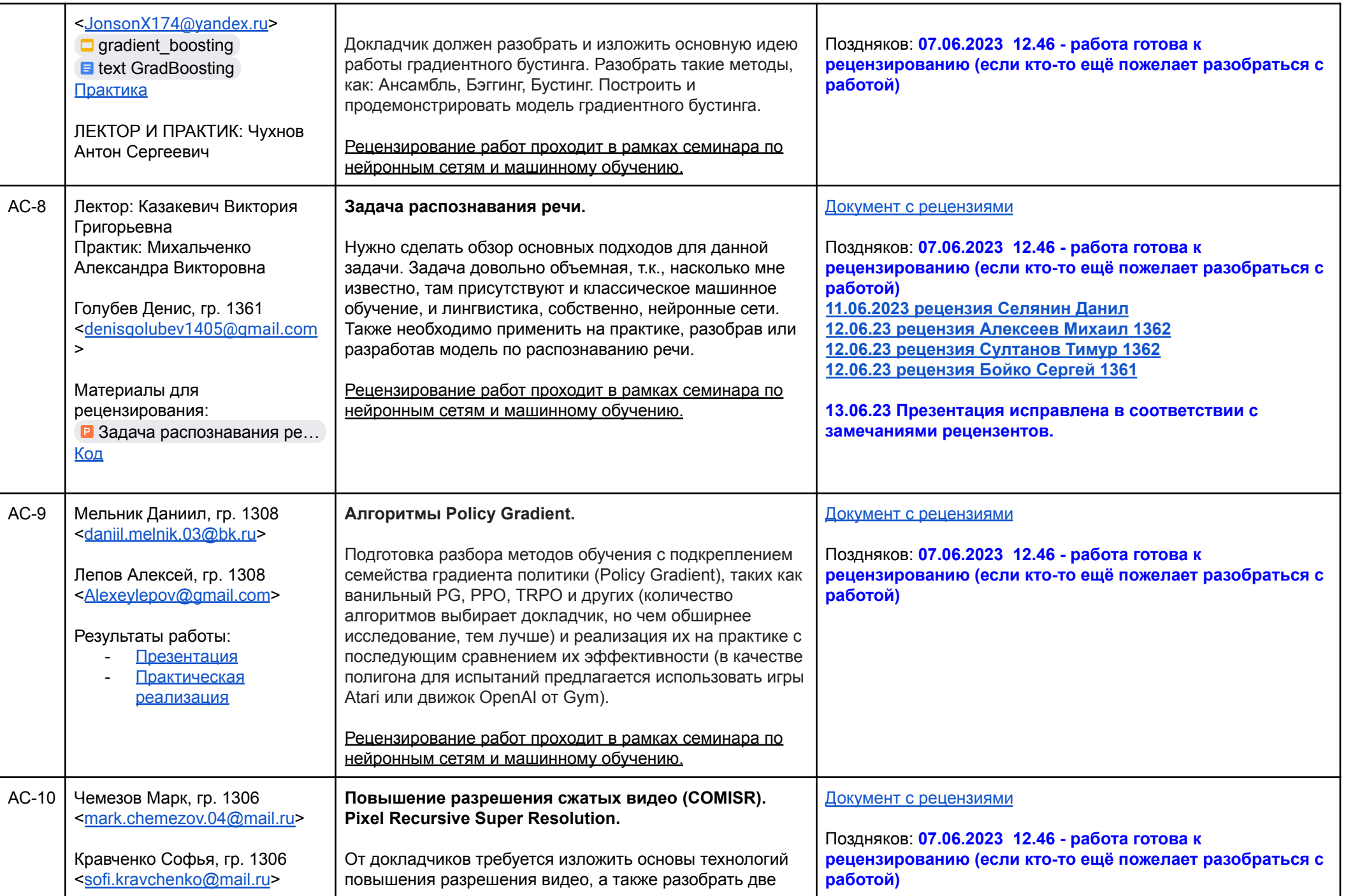

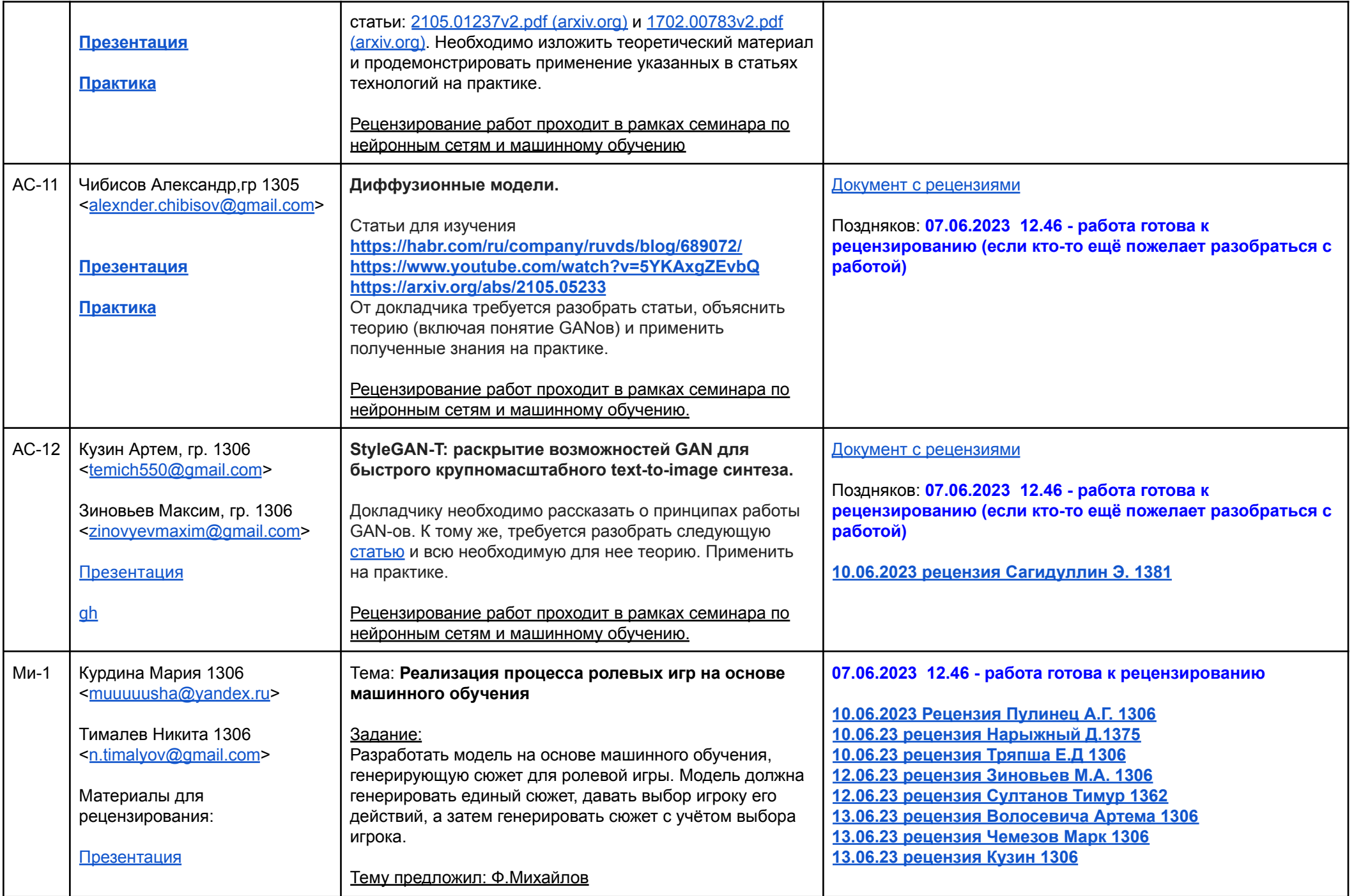

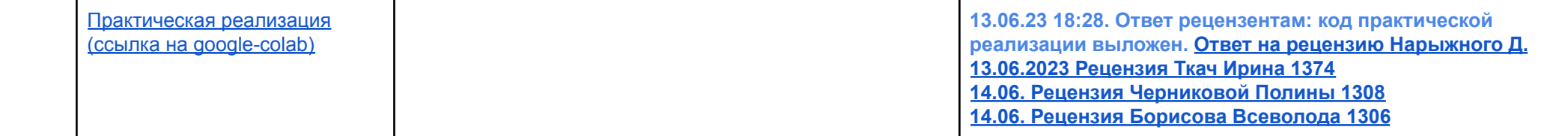